# Package 'rTRNG'

# May 3, 2019

<span id="page-0-0"></span>Title Advanced and Parallel Random Number Generation via 'TRNG'

Version 4.20-1

Description Embeds sources and headers from Tina's Random Number Generator ('TRNG') C++ library. Exposes some functionality for easier access, testing and benchmarking into R. Provides examples of how to use parallel RNG with 'RcppParallel'. The methods and techniques behind 'TRNG' are illustrated in the package vignettes and examples. Full documentation is available in Bauke (2018) <https://numbercrunch.de/trng/trng.pdf>.

License GPL-3

URL <https://github.com/miraisolutions/rTRNG#readme>,

<https://mirai-solutions.ch>

# BugReports <https://github.com/miraisolutions/rTRNG/issues>

SystemRequirements GNU make

**Imports** methods,  $\text{Rcpp} (> = 0.11.6)$ ,  $\text{RcppParallel}$ 

**Suggests** covr, knitr, R.rsp, rmarkdown, test that  $(>= 2.0.0)$ 

LinkingTo Rcpp, RcppParallel

VignetteBuilder knitr, R.rsp

Encoding UTF-8

LazyData true

NeedsCompilation yes

RoxygenNote 6.1.1

Collate 'LdFlags.R' 'RcppExports.R' 'TRNG.Engine.R' 'TRNG.Random.R' 'TRNGkind.R' 'TRNGseed.R' 'TRNGjump.R' 'TRNGsplit.R' 'TRNG.Random.seed.R' 'TRNG.Version.R' 'currentEngine.R' 'defaultKind.R' 'inline.R' 'rTRNG-package.R' 'rbinom\_trng.R' 'rlnorm\_trng.R' 'rnorm\_trng.R' 'rpois\_trng.R' 'runif\_trng.R' 'zzz.R'

<span id="page-1-0"></span>Author Riccardo Porreca [aut, cre], Roland Schmid [aut], Mirai Solutions GmbH [cph], Heiko Bauke [ctb, cph] (TRNG sources and headers)

Maintainer Riccardo Porreca <riccardo.porreca@mirai-solutions.com>

Repository CRAN

Date/Publication 2019-05-03 12:10:03 UTC

# R topics documented:

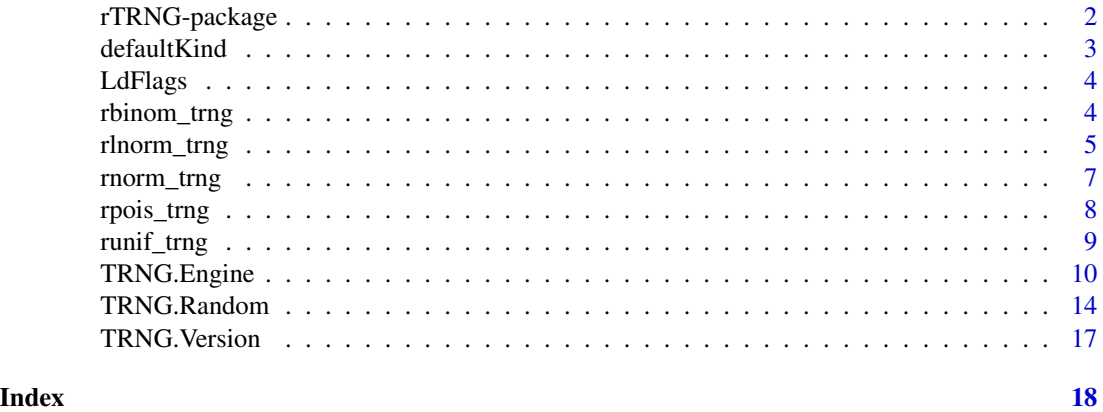

rTRNG-package *TRNG C++ library functionality exposed to R.*

# **Description**

Tina's Random Number Generator Library (TRNG) is a state-of-the-art C++ pseudo-random number generator library for sequential and parallel Monte Carlo simulations ([https://numbercrunch.](https://numbercrunch.de/trng/) [de/trng/](https://numbercrunch.de/trng/)). It provides a variety of random number engines (pseudo-random number generators) and distributions. In particular, *parallel* random number engines provided by TRNG support techniques such as *block-splitting* and *leapfrogging* suitable for parallel algorithms. See 'References' for an introduction to the concepts and details around (parallel) random number generation.

Package **rTRNG** provides the R users with access to the functionality of the underlying TRNG C++ library in different ways and at different levels.

- Base-R [Random-](#page-0-0)like usage via [TRNG.Random](#page-13-1) functions, for selecting and manipulating the current engine. This is the simplest and more immediate way for R users to use **rTRNG**.
- [Reference Objects](#page-9-1) wrapping the underlying C++ TRNG random number engines can be created and manipulated in OOP-style. This allows greater flexibility in using TRNG engines in R.
- TRNG C++ library and headers are made available to other R projects and packages using C++.

#### <span id="page-2-0"></span>defaultKind 3

- Standalone C++ code sourced via [sourceCpp](#page-0-0) can rely on the [Rcpp::depends](#page-0-0) attribute to correctly setup building against rTRNG.
	- // [[Rcpp::depends(rTRNG)]]
- Creating an R package with C++ code using the TRNG library is achieved by LinkingTo: rTRNG in the DESCRIPTION file and by setting the relevant linker flags in Makevars[.win] via [LdFlags](#page-3-1).

See the package vignettes (browseVignettes("rTRNG")) for an overview and demos and refer to the examples in the documentation for further use cases.

#### Author(s)

Maintainer: Riccardo Porreca <riccardo.porreca@mirai-solutions.com>

Authors:

• Roland Schmid <roland.schmid@mirai-solutions.com>

Other contributors:

- Mirai Solutions GmbH <info@mirai-solutions.com> [copyright holder]
- Heiko Bauke (TRNG sources and headers) [contributor, copyright holder]

# References

Heiko Bauke, *Tina's Random Number Generator Library*, Version 4.20, [https://numbercrunch.](https://numbercrunch.de/trng/trng.pdf) [de/trng/trng.pdf](https://numbercrunch.de/trng/trng.pdf).

Stephan Mertens, *Random Number Generators: A Survival Guide for Large Scale Simulations*, 2009, <http://adsabs.harvard.edu/abs/2009arXiv0905.4238M>

# See Also

Useful links:

- <https://github.com/miraisolutions/rTRNG#readme>
- <https://mirai-solutions.ch>
- Report bugs at <https://github.com/miraisolutions/rTRNG/issues>

<span id="page-2-1"></span>defaultKind *Default TRNG kind.*

# **Description**

Return the name of the default TRNG random number engine.

# Usage

defaultKind()

<span id="page-3-1"></span><span id="page-3-0"></span>

#### Description

Output the linker flags required to build against rTRNG.

# Usage

LdFlags()

# Details

LdFlags is typically called from Makevars as

PKG\_LIBS += \$(shell \${R\_HOME}/bin/Rscript -e "rTRNG::LdFlags()")

and from Makevars.win as

```
PKG_LIBS += $(shell "${R_HOME}/bin${R_ARCH_BIN}/Rscript.exe" -e "rTRNG::LdFlags()")
```
# Value

Returns NULL invisibly. The function is not called for its return value rather for the side effect of outputting the flags.

<span id="page-3-2"></span>rbinom\_trng *Binomial random numbers via TRNG.*

# Description

Random number generation for the binomial distribution using the TRNG C++ library.

#### Usage

```
rbinom_trng(n, size, prob, engine = NULL, parallelGrain = 0L)
```
# Arguments

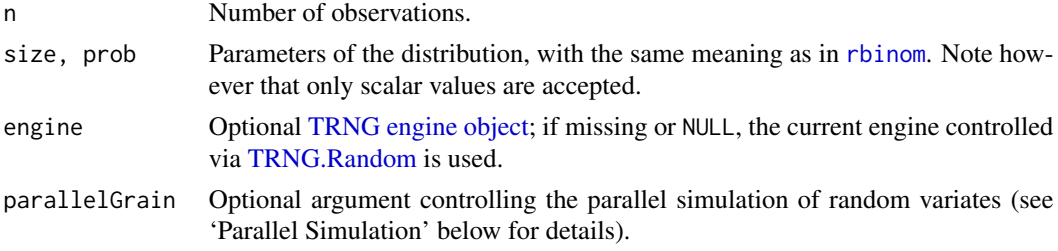

# <span id="page-4-0"></span>rlnorm\_trng 5

# Value

Numeric vector of random variates generated with the given parameters. The length is determined by n.

# Parallel Simulation

When a positive value of argument parallelGrain is supplied, random variates are simulated in parallel, provided a *parallel* random number engine is selected. This is done using [RcppParallel](#page-0-0) via parallelFor, which uses the supplied parallelGrain to control the grain size (the number of threads being controlled by [setThreadOptions](#page-0-0)). The grain size can greatly affect the overhead of performing the required *block splitting* jump operations and should be selected carefully. Note that TRNG guarantees the outcome of such parallel execution to be equivalent to a purely sequential simulation.

# See Also

[rbinom](#page-0-0), [TRNG.Engine](#page-9-1), [TRNG.Random](#page-13-1).

Other TRNG distributions: [rlnorm\\_trng](#page-4-1), [rnorm\\_trng](#page-6-1), [rpois\\_trng](#page-7-1), [runif\\_trng](#page-8-1)

# Examples

```
## generate 10 random variates using the current TRNG engine
rbinom_Ltrng(10, size = 1L, prob = 0.5)## use a TRNG engine reference class object
r <- yarn2$new()
rbinom_{rr}rng(10, size = 1L, prob = 0.5, engine = r)
```

```
## generate 100k random variates in parallel, with 2 threads and 100 grain size
TRNGseed(117)
RcppParallel::setThreadOptions(numThreads = 2L)
x_parallel <- rbinom_trng(100e3, size = 1L, prob = 0.5, parallelGrain = 100L)
TRNGseed(117)
x_serial <- rbinom_trng(100e3, size = 1L, prob = 0.5)
identical(x_serial, x_parallel)
```

```
rlnorm_trng Log-normal random numbers via TRNG.
```
#### Description

Random number generation for the log-normal distribution using the TRNG C++ library.

#### Usage

```
rlnorm\_trng(n, meanlog = 0, sdlog = 1, engine = NULL,parallelGrain = 0L)
```
#### <span id="page-5-0"></span>**Arguments**

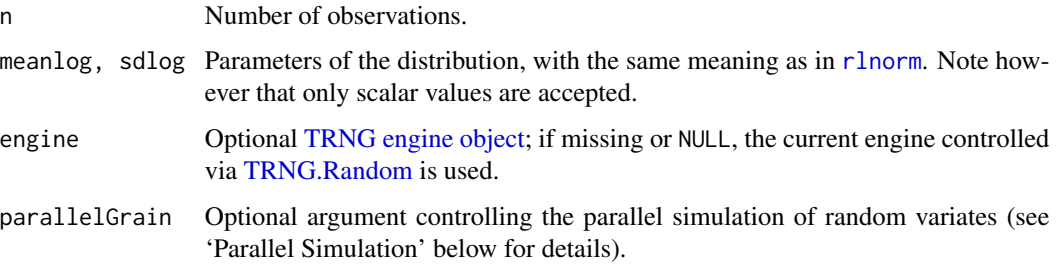

# Value

Numeric vector of random variates generated with the given parameters. The length is determined by n.

# Parallel Simulation

When a positive value of argument parallelGrain is supplied, random variates are simulated in parallel, provided a *parallel* random number engine is selected. This is done using [RcppParallel](#page-0-0) via parallelFor, which uses the supplied parallelGrain to control the grain size (the number of threads being controlled by [setThreadOptions](#page-0-0)). The grain size can greatly affect the overhead of performing the required *block splitting* jump operations and should be selected carefully. Note that TRNG guarantees the outcome of such parallel execution to be equivalent to a purely sequential simulation.

#### See Also

[rlnorm](#page-0-0), [TRNG.Engine](#page-9-1), [TRNG.Random](#page-13-1).

Other TRNG distributions: [rbinom\\_trng](#page-3-2), [rnorm\\_trng](#page-6-1), [rpois\\_trng](#page-7-1), [runif\\_trng](#page-8-1)

```
## generate 10 random variates using the current TRNG engine
rlnorm_trng(10, meanlog = 0, sdlog = 1)
```

```
## use a TRNG engine reference class object
r <- yarn2$new()
rlnorm_trng(10, meanlog = 0, sdlog = 1, engine = r)
```

```
## generate 100k random variates in parallel, with 2 threads and 100 grain size
TRNGseed(117)
RcppParallel::setThreadOptions(numThreads = 2L)
x_parallel <- rlnorm_trng(100e3, meanlog = 0, sdlog = 1, parallelGrain = 100L)
TRNGseed(117)
x_serial <- rlnorm_trng(100e3, meanlog = 0, sdlog = 1)
identical(x_serial, x_parallel)
```
<span id="page-6-1"></span><span id="page-6-0"></span>

# Description

Random number generation for the normal distribution using the TRNG C++ library.

# Usage

```
rnorm_trng(n, mean = 0, sd = 1, engine = NULL, parallelGrain = 0L)
```
# Arguments

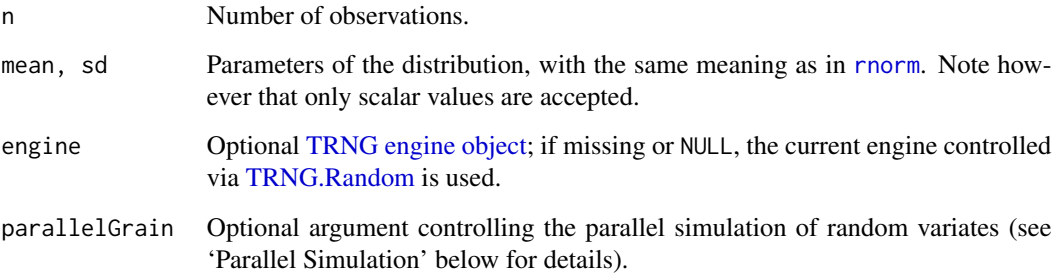

# Value

Numeric vector of random variates generated with the given parameters. The length is determined by n.

# Parallel Simulation

When a positive value of argument parallelGrain is supplied, random variates are simulated in parallel, provided a *parallel* random number engine is selected. This is done using [RcppParallel](#page-0-0) via parallelFor, which uses the supplied parallelGrain to control the grain size (the number of threads being controlled by [setThreadOptions](#page-0-0)). The grain size can greatly affect the overhead of performing the required *block splitting* jump operations and should be selected carefully. Note that TRNG guarantees the outcome of such parallel execution to be equivalent to a purely sequential simulation.

# See Also

[rnorm](#page-0-0), [TRNG.Engine](#page-9-1), [TRNG.Random](#page-13-1).

Other TRNG distributions: [rbinom\\_trng](#page-3-2), [rlnorm\\_trng](#page-4-1), [rpois\\_trng](#page-7-1), [runif\\_trng](#page-8-1)

# Examples

```
## generate 10 random variates using the current TRNG engine
rnorm_Ltrng(10, mean = 0, sd = 1)## use a TRNG engine reference class object
r < - yarn2$new()
rnorm_trng(10, mean = 0, sd = 1, engine = r)
## generate 100k random variates in parallel, with 2 threads and 100 grain size
TRNGseed(117)
RcppParallel::setThreadOptions(numThreads = 2L)
x_parallel <- rnorm_trng(100e3, mean = 0, sd = 1, parallelGrain = 100L)
TRNGseed(117)
x_serial <- rnorm_trng(100e3, mean = 0, sd = 1)
identical(x_serial, x_parallel)
```
<span id="page-7-1"></span>rpois\_trng *Poisson random numbers via TRNG.*

# Description

Random number generation for the Poisson distribution using the TRNG C++ library.

# Usage

```
rpois_trng(n, lambda, engine = NULL, parallelGrain = 0L)
```
# Arguments

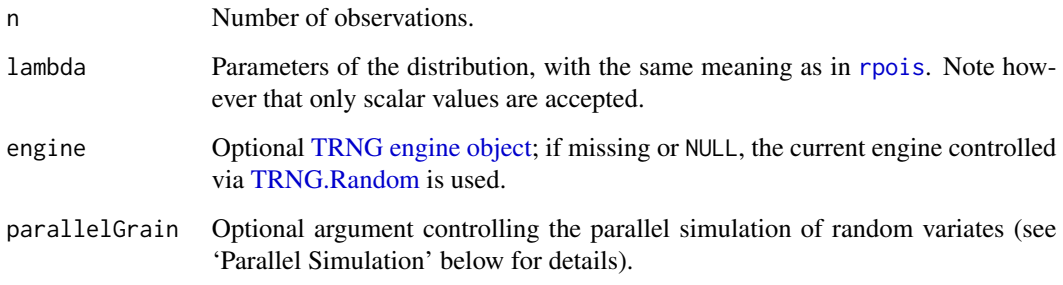

# Value

Numeric vector of random variates generated with the given parameters. The length is determined by n.

<span id="page-7-0"></span>

#### <span id="page-8-0"></span>runif\_trng 9

# Parallel Simulation

When a positive value of argument parallelGrain is supplied, random variates are simulated in parallel, provided a *parallel* random number engine is selected. This is done using **ReppParallel** via parallelFor, which uses the supplied parallelGrain to control the grain size (the number of threads being controlled by [setThreadOptions](#page-0-0)). The grain size can greatly affect the overhead of performing the required *block splitting* jump operations and should be selected carefully. Note that TRNG guarantees the outcome of such parallel execution to be equivalent to a purely sequential simulation.

#### See Also

[rpois](#page-0-0), [TRNG.Engine](#page-9-1), [TRNG.Random](#page-13-1).

Other TRNG distributions: [rbinom\\_trng](#page-3-2), [rlnorm\\_trng](#page-4-1), [rnorm\\_trng](#page-6-1), [runif\\_trng](#page-8-1)

# Examples

```
## generate 10 random variates using the current TRNG engine
rpois_trng(10, lambda = 4)
## use a TRNG engine reference class object
r <- yarn2$new()
rpois_{trng}(10, lambda = 4, engine = r)## generate 100k random variates in parallel, with 2 threads and 100 grain size
TRNGseed(117)
RcppParallel::setThreadOptions(numThreads = 2L)
x_parallel <- rpois_trng(100e3, lambda = 4, parallelGrain = 100L)
TRNGseed(117)
x_serial <- rpois_trng(100e3, lambda = 4)
identical(x_serial, x_parallel)
```
<span id="page-8-1"></span>runif\_trng *Uniform random numbers via TRNG.*

#### Description

Random number generation for the uniform distribution using the TRNG C++ library.

#### Usage

```
runif_trng(n, min = 0, max = 1, engine = NULL, parallelGrain = 0L)
```
#### **Arguments**

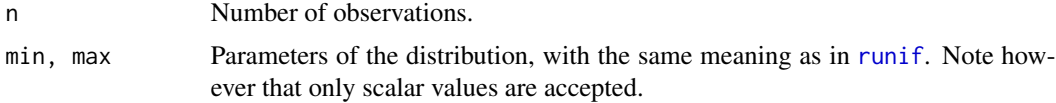

<span id="page-9-0"></span>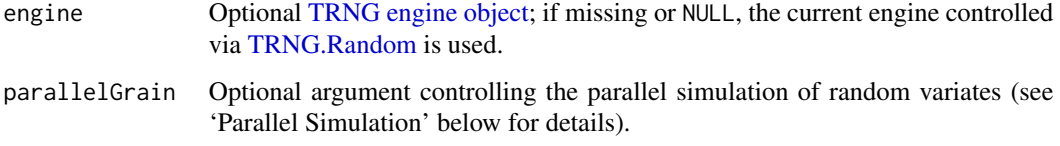

# Value

Numeric vector of random variates generated with the given parameters. The length is determined by n.

# Parallel Simulation

When a positive value of argument parallelGrain is supplied, random variates are simulated in parallel, provided a *parallel* random number engine is selected. This is done using **ReppParallel** via parallelFor, which uses the supplied parallelGrain to control the grain size (the number of threads being controlled by [setThreadOptions](#page-0-0)). The grain size can greatly affect the overhead of performing the required *block splitting* jump operations and should be selected carefully. Note that TRNG guarantees the outcome of such parallel execution to be equivalent to a purely sequential simulation.

# See Also

[runif](#page-0-0), [TRNG.Engine](#page-9-1), [TRNG.Random](#page-13-1).

Other TRNG distributions: [rbinom\\_trng](#page-3-2), [rlnorm\\_trng](#page-4-1), [rnorm\\_trng](#page-6-1), [rpois\\_trng](#page-7-1)

```
## generate 10 random variates using the current TRNG engine
runif_trng(10, min = 0, max = 1)
## use a TRNG engine reference class object
r <- yarn2$new()
runif_trng(10, min = 0, max = 1, engine = r)
## generate 100k random variates in parallel, with 2 threads and 100 grain size
TRNGseed(117)
RcppParallel::setThreadOptions(numThreads = 2L)
x_parallel <- runif_trng(100e3, min = 0, max = 1, parallelGrain = 100L)
TRNGseed(117)
x_serial <- runif_trng(100e3, min = 0, max = 1)
identical(x_serial, x_parallel)
```
# <span id="page-10-0"></span>TRNG.Engine 11

#### Description

[Reference Classes](#page-0-0) exposing random number engines (pseudo-random number generators) in the TRNG C++ library. Engine objects of a class engineClass are created as  $r \leq -$  engineClass\$new(...), and a method m is invoked as  $x\sin(\ldots)$ . The engine object r can be then used for generating random variates via any of the r<dist>\_trng functions (e.g., [runif\\_trng](#page-8-1)), specifying the optional argument engine  $= r$ .

#### Classes

- *Parallel* random number engines lcg64, lcg64\_shift, mrg2, mrg3, mrg3s, mrg4, mrg5, mrg5s, yarn2, yarn3, yarn3s, yarn4, yarn5, yarn5s.
- *Conventional* random number engines lagfib2plus\_19937\_64, lagfib2xor\_19937\_64, lagfib4plus\_19937\_64, lagfib4xor\_19937\_64, mt19937\_64, mt19937.

#### **Constructors**

\$new() Construct a random engine object using default seed and internal parameters.

- \$new(seed) Construct a random engine object with default internal parameters using the provided seed.
- \$new(string) Construct a random engine object restoring its internal state and parameters from a character string, falling back to \$new() for empty strings. See method \$toString().

#### Methods

\$seed(seed) Use the scalar integer seed to set the engine's internal state.

- \$jump(steps) Advance by steps the internal state of the engine. Applies to *parallel* engines only.
- $\text{split}(p, s)$  Update the internal state and parameters of the engine for generating directly the sth of p subsequences, with s in [1, p], producing one element every s starting from the pth. Applies to *parallel* engines only.
- $\mathfrak{p}$  aname(),  $\mathfrak{K}$ ind() Return the name of the random number engine (e.g., "yarn2"), also referred to as kind in **rTRNG** similarly to [base](#page-0-0) R.
- \$toString() Return a character representation of the engine's internal state and parameters.
- \$copy() Specialization of the generic method for [Reference Classes,](#page-0-0) ensuring the underlying C++ engine object is properly copied.
- \$show() Specialization of the generic [show,](#page-0-0) displaying \$toString() (truncated to 80 characters).
- \$.Random.seed() Return a two-element character vector with elements \$kind() and \$toString(), suitable for use in TRNG. Random. seed (and by a possible function returning an engine object given a TRNG.Random.seed).

# Details

The TRNG C++ library provides a collection of random number engines (pseudo-random number generators). In particular, compared to *conventional* engines working in a purely sequential manner, *parallel* engines can be manipulated via jump and split operations. Jumping allows to advance the internal state by a number of steps without generating all intermediate states, whereas split operations allow to generate directly a subsequence obtained by decimating the original sequence. Please consult the TRNG C++ library documentation (see 'References') for an introduction to the concepts and details around (parallel) random number generation and engines, including details about the state size and period of the TRNG generators.

Random number engines from the C++ TRNG library are exposed to R using Repp [Module](#page-0-0)s. As a consequence, the arguments to all Constructors and Methods above are not passed by name but by order. Moreover, arguments and return values are both defined in terms of C++ data types. Details can be displayed via the standard [Reference Class](#page-0-0) documentation method \$help (e.g., yarn2\$help(split)).

Most of the Methods above are simple wrappers of analogous methods in the corresponding C++ class provided by the TRNG library. A few differences/details are worth being mentioned.

- Argument s of the split method is exposed to R according to R's 1-based indexing, thus in the  $[1, p]$  interval, whereas the TRNG C++ implementation follows C++  $\theta$ -based indexing, thus allowing values in  $[0, p-1]$ .
- Constructor new(string) and method toString() rely on streaming operators >> and << available for all C++ TRNG classes.
- TRNG C++ random number engine objects are *copy-constructible* and *assignable*, whereas their R counterparts in rTRNG are purely reference-based. In particular, as for any R [Refer](#page-0-0)[ence Object,](#page-0-0) engines are not copied upon assignment but via the \$copy() method.

#### Random number engines details

# Parallel engines:

lcg64 Linear congruential generator with modulus  $2^{64}$ .

- $leg64$ <sub>-</sub>shift Linear congruential generator with modulus  $2^{64}$  and bit-shift transformation.
- mrg2, mrg3, mrg4, mrg5 Multiple recurrence generators based on a linear feedback shift register sequence with prime modulus  $2^{31} - 1$ .
- mrg3s, mrg5s Multiple recurrence generators based on a linear feedback shift register with Sophie-Germain prime modulus.
- yarn2, yarn3, yarn4, yarn5 YARN generators based on the delinearization of a linear feedback shift register sequence with prime modulus  $2^{31} - 1$ .
- yarn3s, yarn5s YARN generators based on the delinearization of a linear feedback shift register sequence with Sophie-Germain prime modulus.

# Conventional engines:

- lagfib2plus\_19937\_64, lagfib4plus\_19937\_64 Lagged Fibonacci generator with 2 or 4 feedback taps and addition.
- lagfib2xor\_19937\_64, lagfib4xor\_19937\_64 Lagged Fibonacci generator with 2 or 4 feedback taps and exclusive-or operation.
- mt19937 Mersenne-Twister generating 32 random bit.
- mt19937\_64 Mersenne-Twister generating 64 random bit.

# References

Heiko Bauke, *Tina's Random Number Generator Library*, Version 4.20, [https://numbercrunch.](https://numbercrunch.de/trng/trng.pdf) [de/trng/trng.pdf](https://numbercrunch.de/trng/trng.pdf).

<span id="page-11-0"></span>

# <span id="page-12-0"></span>TRNG.Engine 13

# See Also

[ReferenceClasses](#page-0-0), [TRNG.Random](#page-13-1).

TRNG distributions: [rbinom\\_trng](#page-3-2), [rlnorm\\_trng](#page-4-1), [rnorm\\_trng](#page-6-1), [rpois\\_trng](#page-7-1), [runif\\_trng](#page-8-1).

```
## Class yarn2 used in the examples below can be replaced by any other TRNG
## engine class (only of a parallel kind for jump and split examples).
## basic constructor with default internal state (and parameters)
r <- yarn2$new()
## show the internal parameters and state
r
## return internal parameters and state as character string
r$toString()
## seed the random number engine
r$seed(117)
r
## construct with given initial seed
s < - yarn2$new(117)
identical(s$toString(), r$toString())
## construct from string representation
s <- yarn2$new(r$toString()) # implicitly creates a copy
identical(s$toString(), r$toString())
s \leq yarn2$new("") # same as yarn2$new()
identical(s$toString(), yarn2$new()$toString())
## Not run:
  ## error if the string is not a valid representation
  s <- yarn2$new("invalid")
## End(Not run)
## copy vs. reference
r_ref <- r # reference to the same engine object
r_cpy <- r$copy() # copy an engine
identical(r_cpy$toString(), r$toString())
rbind(c(runif_trng(4, engine = r), runif_trng(6, engine = r_ref)),runit_trng(10, engine = r_cpy)## jump (and draw from reference)
runif_trng(10, engine = r_cpy)
r_ref$jump(7) # jump 7 steps ahead
runif_trng(3, engine = r) # jump has effect on the original r
## split
r_cpy <- r$copy()
runif_trng(10, engine = r)
r_cpy$split(5, 2) # every 5th element starting from the 2nd
runif_trng(2, engine = r_cpy)
```

```
## seed, jump and split can be used in c(...) as they return NULL
r <- yarn2$new()
r_cpy <- r$copy()
r$seed(117)
runif_trng(10, engine = r)
c(r_cpy$seed(117),
 r_ccpy$jump(2), runif_trng(2, engine = r_ccpy),
 r_cpy$split(3,2), runif_trng(2, engine = r_cpy))
## TRNG engine name/kind
r$kind()
r$name()
## use $.Random.seed() to set the current engine (as a copy)
r$.Random.seed()
TRNG.Random.seed(r$.Random.seed())
```
<span id="page-13-1"></span>TRNG.Random *TRNG random number generation.*

# <span id="page-13-2"></span>Description

The functions below allow setting and manipulating the current TRNG random number engine (pseudo-random number generator), similar to base-R [Random.](#page-0-0) The current engine is then used for generating random variates via any of the r<dist>\_trng functions (e.g., [runif\\_trng](#page-8-1)).

TRNGkind allows to query or set the kind of TRNG engine in use. See 'Random number engines details' for the available engines.

TRNGseed specifies the seed for the current engine.

If the current engine is of a *parallel* kind, TRNGjump advances its internal state without generating all intermediate steps.

If the current engine is of a *parallel* kind, TRNGsplit updates its internal state and parameters in order to generate directly a subsequence obtained by decimation, producing every sth element starting from the pth.

TRNG.Random.seed allows to get a full representation of the current state of the engine in use, and to restore the current engine from such representation.

# Usage

TRNGkind(kind = NULL)

TRNGseed(seed)

TRNGjump(steps)

TRNGsplit(p, s)

TRNG.Random.seed(engspec)

<span id="page-13-0"></span>

# <span id="page-14-0"></span>TRNG.Random 15

#### Arguments

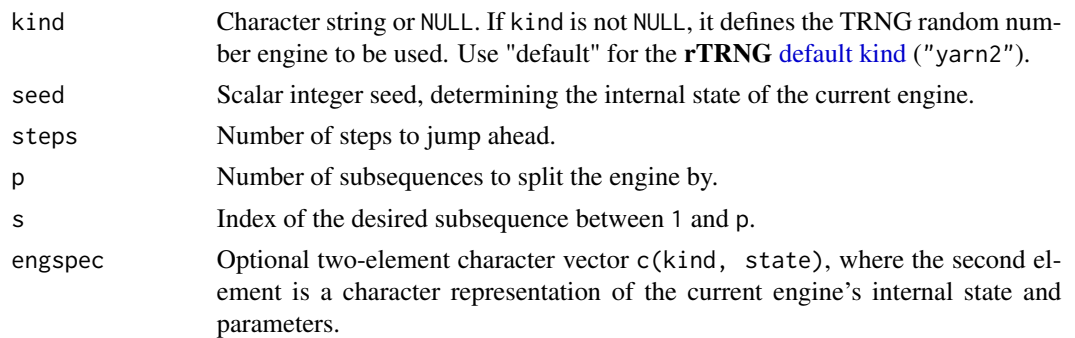

# Value

TRNGkind returns the TRNG kind selected before the call, invisibly if argument kind is not NULL.

TRNG. Random. seed() called with no arguments returns a two-element character vector c(kind, state) fully representing the current state of the engine in use. When argument engspec = c(kind, state) is provided, it is used to set an engine of the given kind with internal state and parameters restored from state.

#### Details

The TRNG C++ library provides a collection of random number engines (pseudo-random number generators). In particular, compared to *conventional* engines working in a purely sequential manner, *parallel* engines can be manipulated via jump and split operations. Jumping allows to advance the internal state by a number of steps without generating all intermediate states, whereas split operations allow to generate directly a subsequence obtained by decimating the original sequence. Please consult the TRNG C++ library documentation (see 'References') for an introduction to the concepts and details around (parallel) random number generation and engines, including details about the state size and period of the TRNG generators.

The current engine is an instance of one [TRNG engine class](#page-9-1) provided by **rTRNG**, and is stored as "TRNGengine" global option. If not explicitly set via TRNGkind, an engine of [default kind](#page-2-1) is implicitly created upon the first call to any  $TRNG*$  or  $r \leq dist$  trng function. Note that the current engine is not persistent across R sessions. Function TRNG. Random. seed can be used to extract and restore the current engine and its internal state.

# Random number engines details

# Parallel engines:

lcg64 Linear congruential generator with modulus  $2^{64}$ .

- $leg64$ <sub>-</sub>shift Linear congruential generator with modulus  $2^{64}$  and bit-shift transformation.
- mrg2, mrg3, mrg4, mrg5 Multiple recurrence generators based on a linear feedback shift register sequence with prime modulus  $2^{31} - 1$ .
- mrg3s, mrg5s Multiple recurrence generators based on a linear feedback shift register with Sophie-Germain prime modulus.
- yarn2, yarn3, yarn4, yarn5 YARN generators based on the delinearization of a linear feedback shift register sequence with prime modulus  $2^{31} - 1$ .

<span id="page-15-0"></span>yarn3s, yarn5s YARN generators based on the delinearization of a linear feedback shift register sequence with Sophie-Germain prime modulus.

#### Conventional engines:

- lagfib2plus\_19937\_64, lagfib4plus\_19937\_64 Lagged Fibonacci generator with 2 or 4 feedback taps and addition.
- lagfib2xor\_19937\_64, lagfib4xor\_19937\_64 Lagged Fibonacci generator with 2 or 4 feedback taps and exclusive-or operation.

mt19937 Mersenne-Twister generating 32 random bit.

mt19937\_64 Mersenne-Twister generating 64 random bit.

# References

Heiko Bauke, *Tina's Random Number Generator Library*, Version 4.20, [https://numbercrunch.](https://numbercrunch.de/trng/trng.pdf) [de/trng/trng.pdf](https://numbercrunch.de/trng/trng.pdf).

# See Also

TRNG distributions: [rbinom\\_trng](#page-3-2), [rlnorm\\_trng](#page-4-1), [rnorm\\_trng](#page-6-1), [rpois\\_trng](#page-7-1), [runif\\_trng](#page-8-1).

```
## TRNG kind of the current engine
TRNGkind()
## set a specific TRNG kind
TRNGkind("yarn5s")
TRNGkind()
## Not run:
  ## error if kind is not valid
  TRNGkind("invalid")
## End(Not run)
## set the deafult TRNG kind
TRNGkind("default")
TRNGkind()
## seed the current random number engine
TRNGseed(117)
## full representation of the current state of the engine in use
s <- TRNG.Random.seed()
s
## draw 10 random variates using the current engine
runif_trng(10)
## restore the engine and its internal state
TRNG.Random.seed(s)
## jump and draw the last 3 variates out of the 10 above
```
# <span id="page-16-0"></span>TRNG. Version 17

```
runif_trng(3)
## restore the internal state, split and draw every 5th element starting from
## the 2nd
TRNG.Random.seed(s)
TRNGsplit(5, 2)
runif_trng(2)
## TRNGseed, TRNGjump and TRNGsplit can be combined with r<dist>_trng in c(...)
## as they return NULL
c(TRNGseed(117),
  TRNGjump(2), runif_trng(2),
  TRNGsplit(3,2), runif_trng(2))
```
TRNG.Version *TRNG library version.*

# Description

Return the version of the TRNG C++ library embedded in the rTRNG package.

# Usage

TRNG.Version()

# <span id="page-17-0"></span>Index

base, *[11](#page-10-0)*

```
default kind, 15
defaultKind, 3
lagfib2plus_19937_64 (TRNG.Engine), 10
lagfib2xor_19937_64 (TRNG.Engine), 10
lagfib4plus_19937_64 (TRNG.Engine), 10
lagfib4xor_19937_64 (TRNG.Engine), 10
lcg64 (TRNG.Engine), 10
lcg64_shift (TRNG.Engine), 10
LdFlags, 3, 4
Module, 12
mrg2 (TRNG.Engine), 10
mrg3 (TRNG.Engine), 10
mrg3s (TRNG.Engine), 10
mrg4 (TRNG.Engine), 10
mrg5 (TRNG.Engine), 10
mrg5s (TRNG.Engine), 10
mt19937 (TRNG.Engine), 10
mt19937_64 (TRNG.Engine), 10
Random, 2, 14
rbinom, 4, 5
rbinom_trng, 4, 6, 7, 9, 10, 13, 16
Rcpp, 12
Rcpp::depends, 3
RcppParallel, 5–7, 9, 10
Reference Class, 12
Reference Classes, 11
Reference Object, 12
Reference Objects, 2
ReferenceClasses, 13
rlnorm, 6
rlnorm_trng, 5, 5, 7, 9, 10, 13, 16
rnorm, 7
rnorm_trng, 5, 6, 7, 9, 10, 13, 16
rpois, 8, 9
rpois_trng, 5–7, 8, 10, 13, 16
```
rTRNG *(*rTRNG-package*)*, [2](#page-1-0) rTRNG-package, [2](#page-1-0) runif, *[9,](#page-8-0) [10](#page-9-0)* runif\_trng, *[5](#page-4-0)[–7](#page-6-0)*, *[9](#page-8-0)*, [9,](#page-8-0) *[11](#page-10-0)*, *[13,](#page-12-0) [14](#page-13-0)*, *[16](#page-15-0)* setThreadOptions, *[5](#page-4-0)[–7](#page-6-0)*, *[9,](#page-8-0) [10](#page-9-0)* show, *[11](#page-10-0)* sourceCpp, *[3](#page-2-0)* TRNG engine class, *[15](#page-14-0)* TRNG engine object, *[4](#page-3-0)*, *[6](#page-5-0)[–8](#page-7-0)*, *[10](#page-9-0)* TRNG.Engine, *[5](#page-4-0)[–7](#page-6-0)*, *[9,](#page-8-0) [10](#page-9-0)*, [10](#page-9-0) TRNG.Random, *[2](#page-1-0)*, *[4](#page-3-0)[–10](#page-9-0)*, *[13](#page-12-0)*, [14](#page-13-0) TRNG.Random.seed, *[11](#page-10-0)* TRNG.Version, [17](#page-16-0) TRNGjump *(*TRNG.Random*)*, [14](#page-13-0) TRNGkind *(*TRNG.Random*)*, [14](#page-13-0) TRNGseed *(*TRNG.Random*)*, [14](#page-13-0) TRNGsplit *(*TRNG.Random*)*, [14](#page-13-0) yarn2 *(*TRNG.Engine*)*, [10](#page-9-0) yarn3 *(*TRNG.Engine*)*, [10](#page-9-0) yarn3s *(*TRNG.Engine*)*, [10](#page-9-0) yarn4 *(*TRNG.Engine*)*, [10](#page-9-0) yarn5 *(*TRNG.Engine*)*, [10](#page-9-0) yarn5s *(*TRNG.Engine*)*, [10](#page-9-0)